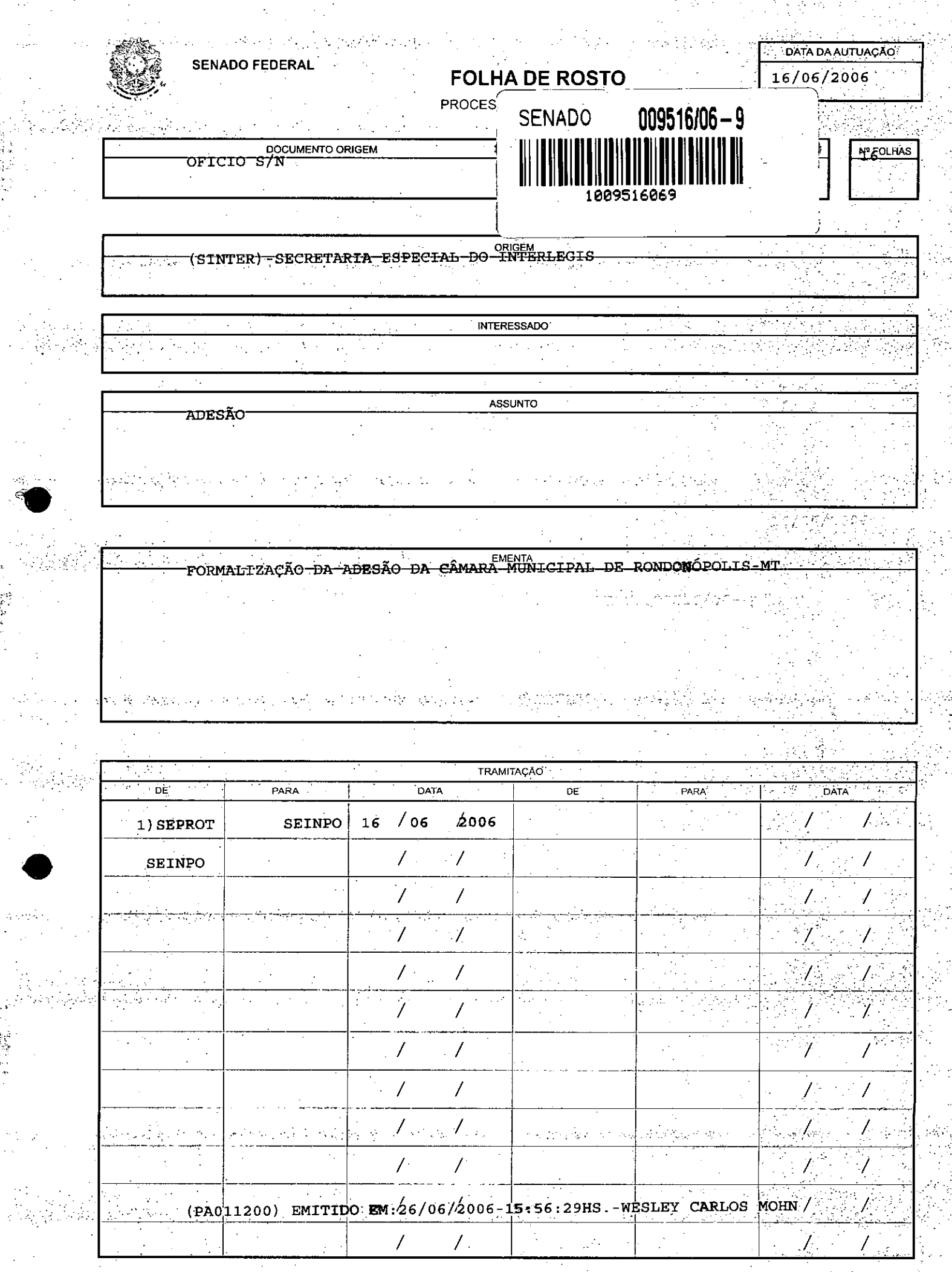

 $\mathbb{Z}_d$ 

 $\label{eq:2} \mathcal{L}^{(1)}_{\mathcal{L}} \in \mathcal{S}^{(1)}_{\mathcal{L}}(\widehat{\mathcal{L}}^{\mathcal{L}}_{\mathcal{L}}(\mathcal{L}^{\mathcal{L}}_{\mathcal{L}}))$ 

in.<br>Turkiy

 $\hat{\mathcal{L}}$ 

i<br>H

i Teachar<br>The Bang

小さい こうしょう

 $\frac{1}{2}$ 

 $\label{eq:2} \frac{1}{\sqrt{2}}\sum_{i=1}^N\frac{1}{2\pi}\sum_{i=1}^N\frac{1}{2\pi i}\sum_{i=1}^N\frac{1}{2\pi i}\sum_{i=1}^N\frac{1}{2\pi i}\sum_{i=1}^N\frac{1}{2\pi i}\sum_{i=1}^N\frac{1}{2\pi i}\sum_{i=1}^N\frac{1}{2\pi i}\sum_{i=1}^N\frac{1}{2\pi i}\sum_{i=1}^N\frac{1}{2\pi i}\sum_{i=1}^N\frac{1}{2\pi i}\sum_{i=1}^N\frac{1}{2\pi i}\sum_{i=1$ 

أوتهجهم بعثومتين يأكدنكم أنحلوه

 $\sim 10^7$ 

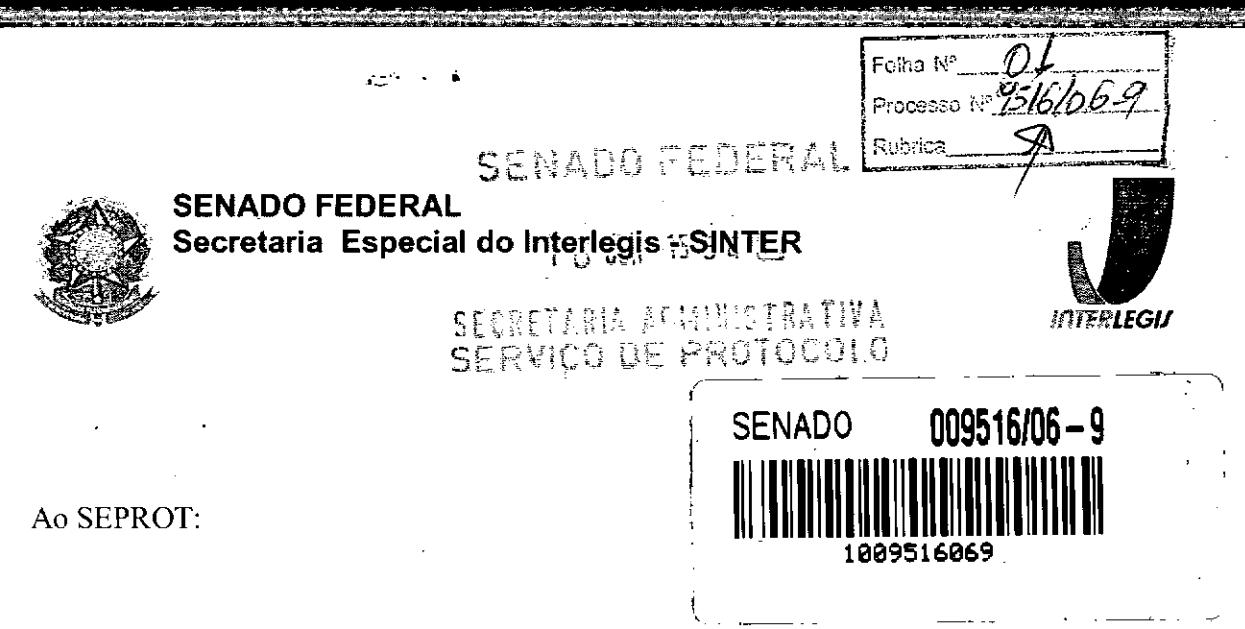

Solicito de Vossa Senhoria a adoção das providências necessárias para autuar o processo e devolver a esta SEINPO Interlegis os documentos em anexo .

EMENTA: Formalização do convênio do Projeto Piloto de Modernização da Câmara Municipal de: Rodonópolis - MT

16/06/2006

•

•

Atenciosamente,

Telma Alencastro Secretária de Curso de Educação

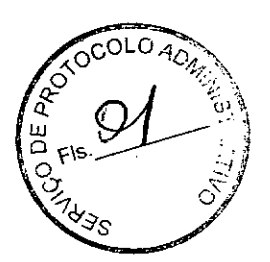

Ilmo. Senhor JORGE BATISTA NUNES Chefe do SEPROT Senado Federal

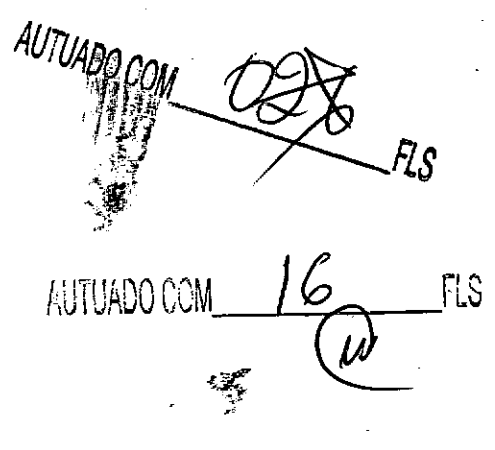

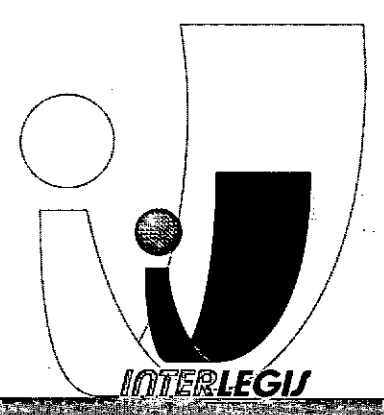

) <sup>f</sup> r-j

Via N2 : Anexo EE" do Senado Federal - Fone (61) 311-2556 - CEP 70165-900 - Brasilia DF - - www.interlegis.gov.br

 $\begin{array}{c}\n\mathbf{W} \\
\mathbf{W} \\
\mathbf{W} \\
\mathbf{W}\n\end{array}$ <br>
de Mato (  $\frac{1}{2}$ ,

Auguidar<br>CONV.005

### Estado de Mato Grosso CÂMARA MUNICIPAL DE RONDONÓPOLIS

Ofício 23/SLF /MFM/2006.

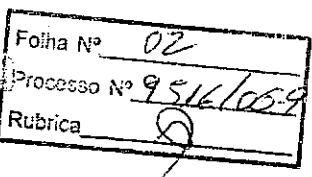

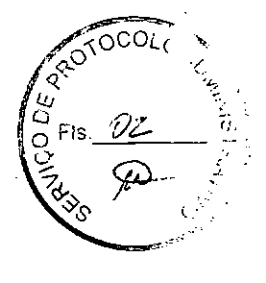

Rondonópolis, 30 de Maio de 2006.

*Ementa: Carta de adesão programa piloto INTERLEGIS*

#### Prezado Senhor Diretor

Cumpre-me com o presente informar a nossa adesão ao Convenio do Programa Piloto oferecido por esta Secretaria Especial do Interlegis.

Colocamo-nos a disposição para receber os técnicos de informática que irão montar e configurar os equipamentos (programado para o dia 12 de Junho de 2006), oferecidos pelo convenio firmado entre a Câmara Municipal de Rondonópolis e a Secretaria Especial do Interlegis.

Para tanto, informo que este Poder Legislativo se responsabilizará pela guarda, manutenção e conservação dos equipamentos oferecidos pelo convenio .

Sem mais para o momento, atenciosamente,

Mohamad Khalit Zaher Presidente Biênio 2005/06

A/C.

'.

••

Sr. Mareio Sampaio Leão Marques Diretor Secretário Especial do Interlegis. Avenida N 2 Anexo E Senado Federal Brasília DF

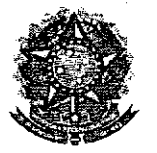

#### SENADO FEDERAL Secretaria Especial do Interlegis - SINTER

**CONVÊNIO DE PARTICIPAÇÃO DA CÃMARA MUNICIPAL DE RONDONÓPOLlS - MT NO PROGRAMA INTERLEGIS / PROJETO PILOTO DE MODERNIZAÇÃO**

# **CONVÊNIO** N° *.o O S"* /2006 - **INTERLEGIS / PROJETO PILOTO DE MODERNIZAÇÃO**

o SENADO FEDERAL, com sede no Palácio do Congresso Nacional - Praça dos Três Poderes, em Brasília - DF, CEP 70.165-900, atuando como ÓRGÃO EXECUTOR DO PROGRAMA INTERLEGIS, doravante denominado ÓRGÃO EXECUTOR, à vista da sucessão promovida pelo Ato da Comissão Diretora nº 4, de 2003, que transformou o Centro de Informática e Processamento de Dados - PRODASEN em Secretaria Especial de Informática – SEI, e em conformidade com os termos do Contrato de Empréstimo nº 1123/0C-BR, celebrado entre a REPÚBLICA FEDERATIVA DO BRASIL e o BANCO INTERAMERICANO DE DESENVOLVIMENTO - BID, em 27 de julho de 1999, para implementação do PROGRAMA INTERLEGIS/Projeto Piloto de Modernização, da Secretaria Especial do Interlegis - SINTER, Ato da Comissão Diretora nº 08, de 2005, neste ato representado pelo Diretor Geral do Senado Federal, AGACIEL DA SILVA MAIA, pelo Diretor Nacional do PROGRAMA INTERLEGIS, Senador EFRAIM MORAIS, e a Câmara Municipal de Rondonópolis - MT doravante denominada CASA LEGISLATIVA, com sede na Rua Cafelândia, n° 434, Bairro La Salle, CEP 78.710-160, Rondonópolis - MT, CNPJ *00.177.279/0001-83,* neste ato representada por seu Presidente, Vereador MOHAMED , • KHALlL ZAHER, CPF 051.382.211-91, resolvem celebrar o presente Convênio, regendo-se pela Lei n.º 8.666/93 e pelas cláusulas e condições seguintes:

#### **CLÁUSULA PRIMEIRA - DO OBJETO**

O presente Convênio tem por objeto estabelecer e regular a participação da CASA' LEGISLATIVA na implementação do PROGRAMA INTERLEGIS *I* Projeto Piloto de Modernização, para estímulo à promoção das funções constitucionais do Poder Legislativo, com execução por esforço e interesse comuns dos convenentes, em conformidade com os termos do Contrato de Empréstimo n° 1123/0C-BR - Interlegis.

Folha Nº Processo Nº15/6/06.9 Rubrica

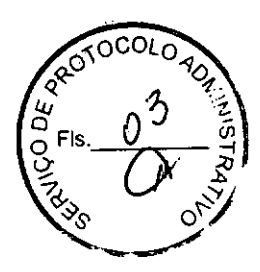

1

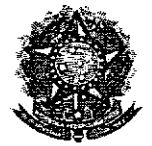

. ,

**●** 

#### SENADO FEDERAL Secretaria Especial do hiterlegis - SINTER

Parágrafo Primeiro - São finalidades deste Termo:

- 1- promover a operacionalização da COMUNIDADE VIRTUAL DO PODER LEGISLATIVO;
- 11- promover o intercâmbio, a permuta e a cessão de técnicas, conhecimentos, programas e equipamentos entre os convenentes, aumentando a eficiência e competência das Casas Legislativas;
- 111- estimular a produção, captação e disseminação de informação de interesse dos legisladores brasileiros, de forma a democratizar o acesso às informações necessárias ao desempenho de suas funções;
- IV- estimular e promover a participação cidadã nos processos legislativos;
- V- promover a consolidação e a validação dos modelos de integração e modernização desenvolvidos pelo PROGRAMA INTERLEGIS / Projeto Piloto de Modernização.

Parágrafo Segundo - É parte integrante deste Convênio as normas e regulamentação do PROGRAMA INTERLEGIS estabelecidas pelo Contrato de Empréstimo nº 1123/OC-BR, bem como as respectivas modificações que vierem a ser promovidas, observado o disposto • na Cláusula 4.09 das Disposições Especiais do mencionado Contrato de Empréstimo.

Parágrafo Terceiro - Poderão ser elaborados e desenvolvidos pelos convenentes, em conjunto, planos e projetos específicos vinculados ao objeto do PROGRAMA INTERLEGIS/ Projeto Piloto de Modernização, com fonmalização prévia em Termos Aditivos a este Convênio.

Parágrafo Quarto - Toda ação, atividade ou equipamentos necessários a implementação do objeto deste Termo, que não estiver descrito no ANEXO I, dedicado às especificações e detalhamento, serão formalizados em Termo Aditivo a este Convênio, observad<del>as a compo</del>r natureza do objeto estabelecido na Cláusula Primeira.

Folha N°  $\mathcal{O}$ F'OceC50 *;"9fjI{,lill}i!* q; T.l *fj* Rubaca  $\frac{1}{\sqrt{2}}$ 

 $\begin{bmatrix} \omega_{-1} & \gamma_{3} & \omega_{3} \end{bmatrix}$ 

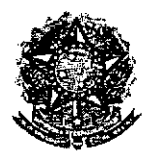

" 'I' in the second

•

•

### SENADO FEDERAL Secretaria Especial do Interlegis - SINTER

# **CLÁUSULA SEGUNDA - DAS ATRIBUICÕES DO ÓRGÃO EXECUTOR DO PROGRAMA**

São atribuições do ÓRGÃO EXECUTOR:

- 1- tornar disponíveis à CASA LEGISLATIVA os bens destinados à utilização no PROGRAMA INTERLEGIS, observando a CLÁUSULA QUARTA e o ANEXO I deste Convênio;
- 11- ,desenvolver e implementar ações conjuntas de interesse comum da CASA LEGISLATIVA e do PROGRAMA INTERLEGIS, voltadas para a modernização, com melhoria da comunicação e do fluxo de informação entre os legisladores;
- III- tratar das obrigações previstas no Contrato de Empréstimo n.º 1123/OC-BR e no Documento de Projeto BRA/98/010, a partir de informações fornecidas pela CASA LEGISLATIVA;
- IV- manter atualizados os sistemas em meio eletrõnico disponibilizados pelo PROGRAMA INTERLEGIS/Projeto Piloto de Modernização, propiciando melhoria no trato com o processo de modernização para a Casa Legislativa.
- V- viabilizar meios técnicos, entendidos como recursos tecnológico de informática e comunicação e de educação, para que a CASA LEGISLATIVA possa tornar disponiveis, informações vinculadas ao seu processo legislativo, à sua prestação de contas e outras informações de interesse do cidadão;

# **CLÁUSULA TERCEIRA - DAS ATRIBUICÕES DA CASA LEGISLATIVA**

São atribuições da CASA LEGISLATIVA:

1- disseminar e divulgar, no âmbito da sua estrutura organizacional, a existência do presente Convênio e em especial o que estabelece a Cláusula Primeira e respectivos Parágrafos;

Folha N°  $\frac{OS}{9}$   $\left[\begin{matrix} \omega & 0 \ 0 & \omega & 0 \end{matrix}\right]$ Folha N° <u>US</u><br>Processo N<sup>4</sup>95/6/06 P |  $\left(\begin{array}{c} \omega \\ 0 \\ 2 \end{array}\right)$  Fls.  $\left(\begin{array}{c} 0 \\ 0 \\ \omega \end{array}\right)$  7  $\frac{Rubita}{2}$   $\frac{4}{2}$   $\frac{1}{8}$   $\frac{3}{8}$   $\frac{5}{8}$  $\int_{\mathbb{R}}$  .

 $\int_{0}^{\infty}$  ,  $\int_{0}^{\infty}$  ,  $\int_{0}^{\infty}$  ,  $\int_{0}^{\infty}$ 

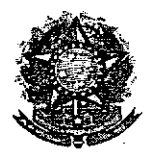

٠.

**●** 

### SENADO FEDERAL Secretaria Especial **do Interlegis - SINTER**

- 11- providenciar e manter a infra-estrutura para a instalação dos equipamentos, sistemas e aplicativos descritos no ANEXO I e ANEXO II, e pessoal necessário à sua operação;
- 11I- informar a todos os usuários. credenciados, sobre as normas de utilização estabelecidas para o uso dos equipamentos, sistemas e aplicativos, e de conteúdo de informações e mensagens enviadas e recebidas pelos meios disponibilizados pelo PROGRAMA INTERLEGIS;
- IV- zelar pela guarda, administração, correta utilização e manutenção das condições de garantia dos equipamentos e demais detalhamentos definidos no ANEXO I e ANEXO 11;
- V- indicar SERVIDOR RESPONSÁVEL para as verificações de execução das cláusulas celebradas neste Termo;
- VI- informar a todos os usuários credenciados. sobre o cumprimento das normas, procedimentos e política de segurança de informação definidos pelo PROGRAMA INTERLEGIS/Projeto Piloto de Modernização, e respectiva legislação especifica, divulgando-os;
- VII- garantir os meios necessários à utilização dos equipamentos, programas e • ferramentas disponibilizadas pelo PROGRAMA INTERLEGIS, para execução do Projeto Piloto de Modernização;
- VIII- promover a inclusão, a exclusão e a atualização das informações do cadastro de usuários e direitos de acesso aos serviços oferecidos pelo PROGRAMA INTERLEGIS;
- IX- impedir a instalação e o uso indevido de programas que não disponham de autorização contratual ou legal, nos equipamentos fornecidos para a implementação do PROGRAMA INTERLEGIS;

Folha  $N^{\circ}$   $\bigcirc$ Processo N° $\mathcal G$ a thrica

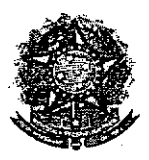

#### SENADO FEDERAL **Secretaria Especial do Interlegis - SINTER**

X- incentivar o uso dos equipamentos, sistemas e aplicativos para o desenvolvimento dos processos da CASA LEGISLATIVA, assim como tornar disponível, quando for o caso, suas soluções para utilização por outros membros da Comunidade.

# **CLÁUSULA QUARTA . DOS BENS COLOCADOS Á DISPOSiÇÃO DA CASA LEGISLATIVA**

Os equipamentos, sistemas e aplicativos disponibilizados para a Casa Legislativa têm • respaldo nas normas implementadoras do PROGRAMA INTERLEGIS, com escepo de implementar o objeto celebrado, constam relacionados e descritos no ANEXO I deste Convênio.

**Parágrafo Primeiro -** Os equipamentos, sistemas e aplicativos - ANEXO I estão destinados para o uso único e exclusivo na Sede da Casa Legislativa.

**Parágrafo Segundo -** A destinação final dos equipamentos, sistemas e aplicativos - ANEXO I, recebidos pela Casa Legislativa estão diretamente ligados ao cumprimento das obrigações celebradas neste Termo, com a finalidade de atender as atividades de implementação do PROGRAMA INTERLEGIS/Projeto Piloto de Modernização.

**• Parágrafo Terceiro -** Todos os equipamentos, sistemas e aplicativos - ANEXO I, disponibilizados para a implementação do PROGRAMA INTERLEGIS/Projeto Piloto de Modernização, serão considerados remanescentes, e poderão ser destinados à incorporação patrimonial da Casa Legislativa.

**Parágrafo Quarto -** Para a possível efetivação do que expressa o Parágrafo Terceiro, a Casa Legislativa, após observância de todos os compromissos dispostos neste Termo, emitirá compromisso que assegura a continuidade do PROGRAMA INTERLEGIS/Projeto Piloto de Modernização, como condição prévia à definição da doação a ser efetivada pela Comissão Diretora do Senado Federal.

**Folha N°** <del><sup>D7</sup> (2008)</del> Processo N° **G'S**  $Rubrica$   $\beta$ 

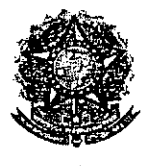

••

#### SENADO FEDERAL **Secretaria Especial do Interlegis - SINTER**

**Parágrafo Quinto -** A responsabilidade por despesas ocasionadas pelos serviços de ligação da internet e correlatos por inferência ficam a cargo da Casa Legislativa, a partir do término do período de garantia de origem dos equipamentos, sistemas e aplicativos -ANEXO I.

**Parágrafo Sexto -** A CASA LEGISLATIVA deverá designar e comunicar formalmente ao ÓRGÃO EXECUTOR o servidor responsável pelo recebimento e administração dos equipamentos e programas relacionados no ANEXO 11. a serem instalados pelo PROGRAMA INTERLEGIS/Projeto Piloto de Modernização. Com verificação do Manual de Recebimento e Instalação - ANEXO IV.

• **Parágrafo Sétimo -** <sup>O</sup> recebimento dos equipamentos <sup>e</sup> programas será formalizado mediante assinatura de Termo de Aceite e Responsabilidade - ANEXO III, por representante da CASA LEGISLATIVA no ato da instalação.

**Parágrafo Oitavo -** São de exclusiva responsabilidade da CASA LEGISLATIVA os danos que vierem a ocorrer por imperícia ou imprudência do pessoal designado para utilização dos equipamentos e programas, inclusive aqueles decorrentes de procedimentos que impliquem a perda da garantia dos mesmos.

**Parágrafo Nono -** Durante o período de garantia de origem dos equipamentos, as manutenções assim previstas deverão ser realizadas única e exclusivamente pela empresa • fornecedora/credenciada conforme contrato de origem.

**Parágrafo Dez -** A manutenção corretiva, quando necessária, será solicitada pela CASA LEGISLATIVA, conforme normas e procedimentos definidos pelo PROGRAMA INTERLEGIS/Projeto Piloto.

**Parágrafo Onze -** Após o período de garantia de origem dos equipamentos - ANEXO I, a manutenção do seu funcionamento fica sob a responsabilidade da CASA LEGISLATIVA, para garantir a continuidade do previsto na Cláusula Primeira.

Folha Nº Processo N<sup>2</sup>514 Kubrica

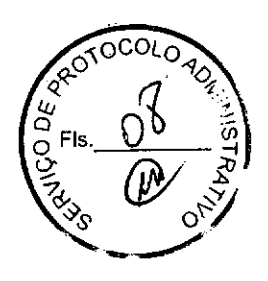

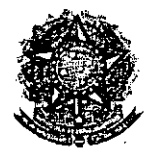

•

#### SENADO FEDERAL Secretaria Especial do Interlegis - SINTER

**Parágrafo Doze -** Em caso de roubo, furto, substituição indevida ou sinistro de algum equipamento ou componente, a CASA LEGISLATIVA compromete-se a instalar outro com as mesmas caracteristicas e configuração do original, além de adotar as medidas administrativas e legais cabíveis, inclusive enviando relatório e comprovações dos fatos ocorridos e das providências realizadas.

#### **CLÁUSULA QUINTA. DOS RECURSOS FINANCEIROS**

Não há previsão de transferência de recursos financeiros entre os Convenentes.

### **CLÁUSULA SEXTA. DA VIGÊNCIA**

o presente Convênio entrará em vigor na data de sua assinatura, com prazo de vigência coincidente com a duração do PROGRAMA INTERLEGIS.

**Parágrafo Único -** Havendo prorrogação de vigência do PROGRAMA INTERLEGIS, haverá celebração de Termo Aditivo ou novo Termo de Convênio, conforme os respectivos atos que originarem a mencionada definição de vigência, com o objetivo de não interromper a implementação integral do PROGRAMA INTERLEGIS/Projeto Piloto de Modernização.

### **CLÁUSULA SÉTIMA. DA RESCISÃO**

A rescisão do presente Convênio poderá se dar:

- 1- amigavelmente, por iniciativa de qualquer dos convenentes, mediante notificação escrita enviada com, no mínimo, 60 (sessenta) dias de antecedência;
- 11- pelo não cumprimento de qualquer cláusula ou condição prevista neste Convênio, em especial quanto á finalidade e utilização dos equipamentos e programas, ou pela inobservância das prescrições legais, mediante notificação de um dos convenentes, assegurado ao outro o direito de ampla defesa;

Folha N° Processo  $_{N^2}Q_1$ **Rubrica** 

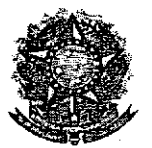

*I, t.*

•

•

### SENADO FEDERAL Secretaria Especial do Interlegis - SINTER

111- judicialmente, nos termos da legislação especifica para o fato gerador.

Parágrafo Primeiro - Em quaisquer das hipóteses de rescisão do Convênio ou em caso de não prorrogação, os equipamentos, programas e investimentos fornecidos e realizados pelo PROGRAMA INTERLEGIS/Projeto Piloto de Modernização devem ser devolvidos pela Casa Legislativa, no prazo de 30 (trinta) dias.

#### CLÁUSULA OITAVA - DAS DISPOSiÇÕES GERAIS

São de inteira responsabilidade da CASA LEGISLATIVA:

- 1- a manutenção de situação regular que permita a implantação do PROGRAMA INTERLEGIS/Projeto Piloto de Modernização, na forma estabelecida;
- 11- as conseqüências legais advindas da instalação ou uso de programas de informática que não disponham de autorização legal ou contratual;
- 111- as informações, o conteúdo das páginas internet e mensagens eletrônicas provenientes dos equipamentos instalados na CASA LEGISLATIVA.

Parágrafo Primeiro - O nome da Secretaria Especial de Informática do Senado Federal -SEI e da Secretaria Especial do PROGRAMA INTERLEGIS - SINTER, não poderão ser vinculados a qualquer outro fato ou ato distinto do objeto deste Convênio.

Parágrafo Segundo - Os casos omissos deste Convênio serão solucionados mediante entendimento entre os convenentes e as adequações necessárias, formalizadas em Termos Aditivos.

Processo NoQo tobrica.

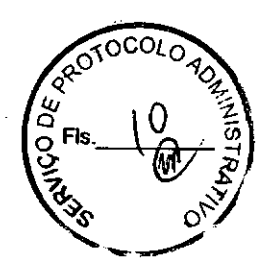

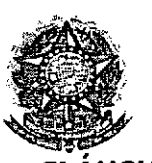

 $\ddot{\phantom{0}}$ "., , **,.. ..•. \.**

*ti*

**•** 

**SENADO FEDERAL** Secretaria Especial do lnterlegis - SINTER

**cLÁUSULA NONA - DA PUBLICACÃO**

Feina iv Processe is 9 Rubrica

o presente Convênio será publicado pelo ÓRGÃO EXECUTOR, em forma resumida, no Diário Oficial da União.

# **cLÁUSULA DÉCIMA - DO FORO**

Fica estabelecido o foro da Justiça Federal em Brasília para dirimir qualquer questão porventura suscitada em decorrência deste Convênio.

E, por estarem de acordo, os convenentes firmam o presente instrumento em 02 (duas) vias de igual teor e forma, para um só fim, juntamente com as testemunhas.

-.~ Efrai~

**Diretor Nacional do Prog** a **Interlegis**

Aaaciel da Silva Maia Diretor Geral do Senado Federal

**Brasília, )** b de 2006

Mohamad/Khalil Zamer Presidente da Câmara Municipal de Rondonópolis - MT

**Testemunhas:**

*L*

**Marcio Sampaio Leão Marques Diretor da Secretaria Especial do**

**Interlegis - SINTER**

 $r \in \mathcal{C}^{(n+1)}$ 

MARCOS FRANCISCO MATOS

**Representante d 'Câmara Municipal**

**de Rondonópolis - MT**

*(j?'- -3ZJ7. f66-ffl <sup>l</sup>* ?1

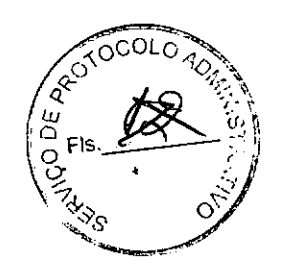

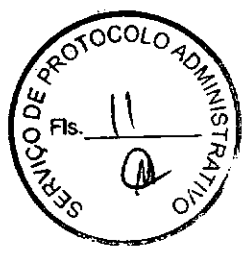

9

The 19516/06-9 10 N 2 20000 20  $\frac{1}{\sqrt{2}}$  $\frac{12}{12}$   $\frac{6}{9}$  FIS  $12$   $\frac{2}{9}$ <u>Termo de</u> de Post dos i radores inno ispecial fiito, adilton Domingos Sachetti i Uici - Irefato Ma noit machado, ildtos no dia 03 de autubro de 2004. To primino dia do mís de fanciro de 2005 as 0013 horas, no Atriun do lasario du se micio a senão solene de 1bre de acordo com o Regimento Interno des <u>ta casa i im dudiência a dei Graânia desti'</u> município. Figuram - se presentes a fensão os seguintas uriadores: Cidonias Fernandes de Souza, Anamas mar tins de fouga filho Cristóbeles Cadidé da Silva, Hélio Roberto Pichioni, José márcio Silva Guedes, Sauisval do manou de Albuina, mário Rogirio Birtoni, maria va Valentin Chaves, Alimpio de fauza Abres, Valdin Clemente Elilma morina dos Santos Gliveira Obv. Gi no Rondon (Cirimonial) consider para assumir os tra <u>balhos o wriador Mohamed Khalil Zahn, uma uz'</u> que fora o rereador mais vatado nas eluções de 03 de Guturho com, 3.204 votos, C siguir foram conridados ab moments solene para compor a mesa. Ce siguir fai exc utado o bino nacional. A siguir de acordo com o arí tigo 40 paragrajo 1º de Rigimento Interne, os urradores presentes, regularmente deplomados e ja com darações de bens registradas em livo proprio, suaõ empossados, após à lutura de comprimisso pelo Pre sidente nos seguintes termos: "Prometo cumpris a Consti ttução federal, a Constituição Estadual i a de Chgánica municipal, discriear as leis, desimpenhar o mandato que me foi conjundo e trabalhar pelo" progresso de município e pelo bem estár de seu povo", "assimi o Prometo" Quelarado empossado of rereadores. a seguir o senhor Presidente reliatori

Folha Ma Processo N9516/06-9 a aprisentação das chapas para concompont cão da misa Anitora da 13ª Ligislatura para o Vis <u> trînio 2005 - 2006, que ficou assim composta : 1º dia</u><br>pa Corríncia e Independência : Presidente : mobianed ka lil Faher Serce-Presidente: Alimpio alvis,  $-20$ dinte : stilma morira dos santos Gliveira, se sicru manias martins de souza Lieux. 2º suretario. He've Roburto Pichioni, se Chapa. A Coerîncia que o povo quer Presi dente: José marcio filva Guida, Vice-Prisiden mias Fernandes, 2ª Vice - Presidente : Laurisvaldo manoel de Alueira, se suretário : márcio Rogério Bertoni, tario mariúra Valentin Sai venudora por orrátos <u>a o5) a chapa - Conîncia e Independência, onde</u> votáram favorácies a chapa es siguintes vhadores: Anamas Martins de fouga tille, Hélio Roberto ni, Alimpio alvis, Valdir Almenti, etilma moura, mo <u> hamed Zahn e Aristótiles Cadide:</u> Logo após sinhous rieradores Jezeram uso da Zala, todos cando a importância do momarto <u>inattiundo!</u> <u>desde já agradicindo</u> sur traballios,  $\alpha$ dade presente, lum como say compromisso população - nada mais a tratar der-se rada a mais uma sissas boleni di possi futulo, visce- Arifeito e winaa nus. Atrim de Januro de 2005 5000000 ena primiro lasarie. tailodd  $P_{MAGCT}$ Henry wet  $\frac{1}{2}$ بتمري  $\frac{5}{9}$  Fis. Fracesso No9516/00-P Rubrica

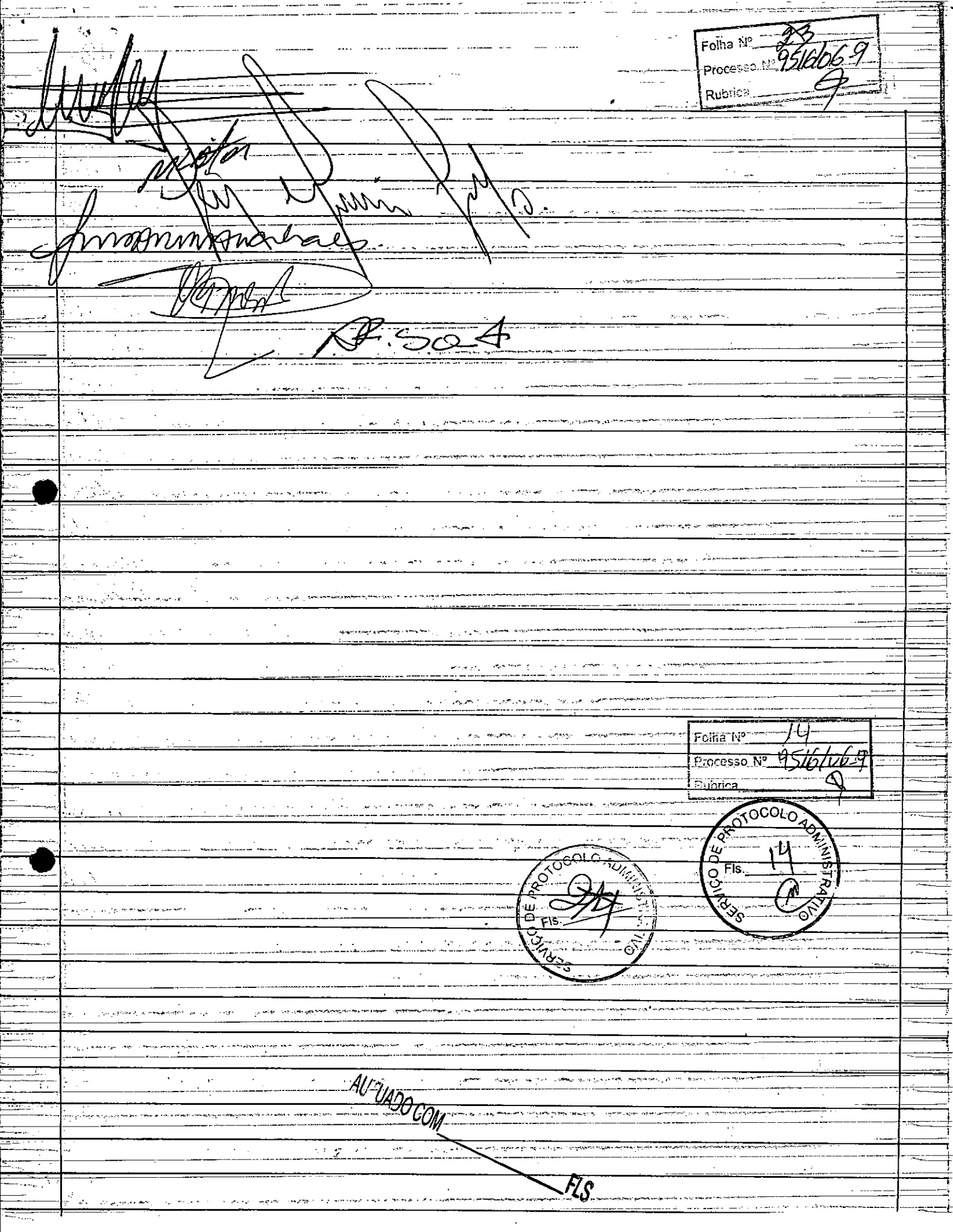

 $\frac{1}{2}$   $\frac{1}{2}$   $\frac{1}{2}$ 

Folha Nº Processo the 95/ Rubrics<sub>200</sub> <u>"Termo de Posse</u> ispecial de  $-\sqrt{m}$ des woodme lito Dominger Sachett 2 Fiz uluto dilton Uditos roel machado  $\overline{C}$ 3 mîs <u>di tamino</u> du clia, lo mimino honn Yas <u> Rigiment</u> soleni\_  $d\omega$ armdo Chraân cos linga Fiziram mesin is. unadores Fernande nsiår idonias .<br>12 arytoteler Filles tims du <u>bouga</u>  $\mathbf{v}_i$ dosí mania jehioni Rogirio anni Winn No Márcio Charles Alimpio de Lauza Salentin  $m<sub>1</sub>$ . . rater Clemente Libra morina dos rimonial p<u>ara</u> conridou no Ron d.m.  $\dot{\mathit{U}}$ lo Mehamed Khalil Zuhl elucões am Jona mais mtado nar <u>Ci siguir Joram</u> Tutho conridado 3. 204 vit*es*  $\boldsymbol{\prime}$ com) <u>viiram</u> que demais autoria *nnestioia* iguir Solen momento pasa compor a Hove nacional playin acondo do Rigimento tigger 40 <u>paragrajo</u> ma  $\mathcal{\breve{P}}$ deplemad entes, regularmente rugistradas lumri <u>lino-</u> bronrio daracõis comprimisso apér  $\alpha$ enhosedos, <u>umpris</u> sigiúntis stadual  $\overline{\mathcal{L}}$ ρľ noran aanic antiado lou mi nogusse do município nelo poio" <u>Prometo".</u>  $\mathcal{U}_\parallel$ assim ulanado ىق 'ı.Q embossão **CANADIOCOLO** Senhor Presidente policitori wwadows seanio Felha Nel  $\infty$ Processo Nº 9516/06-9 [Rubrica **AITH' OCOM** 

Folha Nº VALIDA EM TODO O TERRITÓRIO NACIONAL ਿ ਅ Processo Nº4516 000042880 REGISTRO **Rubrico** NOME MOHAMAD KHALIL ZAHER والمنافي والمستحجمة أتتعاد المتعقد والمستحدث والمستوان  $\mathcal{A}_{\mathcal{A}}$ FILIAÇÃO. i e Pie KHALIL ZAHER ÿ λy NATURALIGADE DATA DE NASCIMENTO 15/05/1948 LIBANO  $\Delta_{\rm{B}}$ OOD ORIGING CERT , NATE HORTARIA MIN Ó  $CF = 05138221191$ ASSIMATURA CO CASTRO DE TOLEJO 雞 6 Folha N° Processo Nº 2516 Rubrica

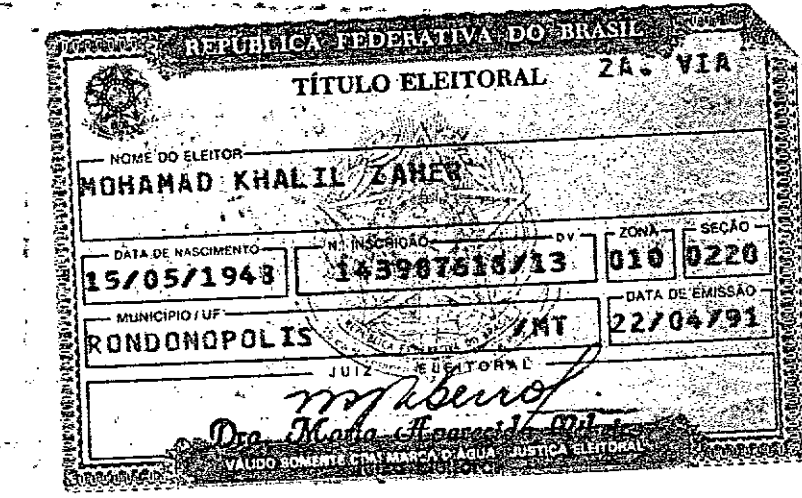

X

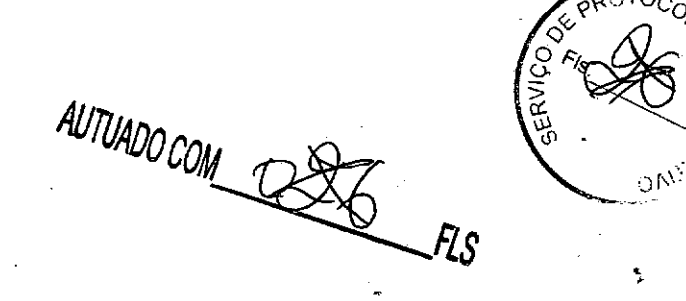

FLS AUTUADO COM

Nº 124-A, sexta-feira, 30 de junho de 2006

1.12+7-7, scatar-teria, 30 degrees and 2000 degrees and the station of the set of the station of the station of CNCEDENTE degrees a control of the conduction of the control of the control of the control of the control of

<u>ACCES</u>

NIRANDA, Scarterio Estadual de Pinterimento - El Convertiso - El Convertiso - Maria de Pinterimento - Maria Convertiso - Maria Convertiso - Maria Convertiso - Maria Convertiso - Maria Convertiso - The Current Convertiso - EXTRATO DE TERMO ADITIVO

**EXERVATO DE TERMO ADITIVO**<br>
FACTOR TERMO ADITIVO<br>
SEGUNDO TERMO ADITIVO AO CONVENIO IMPERITO<br>
BAGGINE ANTE SEGUNDO CONVENIO IMPERIENCE<br>
DE TERMO ADESSANTE DE LOS CONVENIO IMPERIENCE<br>
de Termo de Estado de Baña PROCESSO. ، صے روزہ بعد ہوتا ہے da Bahia ہے۔<br>سین کا سب سے مرکز

Ministério dos Transportes

#### DEPARTAMENTO NACIONAL DE INFRA-<br>ESTRUTURA DE TRANSPORTES EXTRATO DE CONVÊNIO

EXTRATU DE CONVERU<br>
Convenentes: Departamento Nacional de Infra-Estrutura de Trans-<br>
Convenentes: Departamento Nacional de Infra-Estrutura de Trans-<br>
2007-2008 (Estrutura de Trans-Estrutura de Trans-<br>
2017 : Conventes: Dep

#### **Also as Poder Legislativo** and the W

#### SENADO FEDERAL DIRETORIA-GERAL

#### **EXTRATOS DE CONVENIOS**

Espécie: Convênio CN2006001. Modalidade: Inexigibilidade. Objeto expecte: Convento Crizototoul, iniodanteale: Intergraticale. Objetin<br>Estabelece e regular a participação da Casa Legislativa no Programa<br>Intelegisl<br/>Projetio Piloto de Modernização, conforme os termos do<br>Contrato de emp natifios: pelo Senado Federal: Dr. Agaciel da Silva Maia, Diretor-<br>Geral, pelo Interlugis: Senador Efraim Morais, pela Contratada: Cá-

#### Diário Oficial da União - Seção 3

**Mayore polls** 

mara Municipal de Domingos Mariles - ES: Vereador Júlio Maria dos

Santos.<br>
Santos.<br>
Capície: Convenience de la convenience de la convenience de la convenience e regular a participació de Casa Legislativa no Programa.<br>
Estabelecer e regular a participació de Casa Legislativa no Programa.<br> Geral, pelo functionis Constate Elmin Montis, pelo Contracto. Capacita Capacita Capacita Capacita Capacita Capacita Capacita Capacita Capacita Intellector or regular a participation of Descriptive and Constantine in the di

Geral, pelo Instructure de Manuel Castella (Castella Castella Castella Castella Castella (Castella Castella Castella Castella Castella Castella Castella Castella Castella Castella Castella Castella Castella Castella Caste

nances Lopes.<br>
Expécie: Convenio CN2006007, Medalidade: Inexigibilidade. Objeto: Estabeleco e regular a participação da Casa Legislativa no Programa.<br>
Expécie: Convenio CN2006007, Medalidade: Inexigibilidade. Objeto: Intel

Soura.<br>
Espécie: Convenio CN200008. Modalidade: Innuighilalade. Objeto:<br>
Estatelecere e regular a participação da Casa Legislativa no Programa<br>
Estatelecere e regular a participação da Casa Legislativa no Programa<br>
Inneher

laquis da Silva.<br>
Espérie: Convênio CN200609, Modalidade: Inexigibilidade, Objeto:<br>
Estabelecer e regular a participação da Casa Legislativa ao Programa dicte<br>
Estabelecer e regular a participação estadou em estabelecer es

o commons some<br>
Capitei: Convenio CN2006010, Modalidade: Inexigibilidade. Objeto:<br>
Espécie: Convenio CN2006010, Modalidade: Inexigibilidade. Objeto:<br>
Espécie: Convenio de distribución de Sidentização, conforme os termos do

 $\overline{f_4 + e^+ + e^-}$ 

 $\frac{1}{2}$ 

ſС

 $21$ 

Folha Nº

Processo Rubrics

ISSN 1677-7069

# **Management Poder Iddictive Company**

CONSELHO DA JUSTIÇA FEDERAL **CLHO DA JUSTIÇA FEDERAL**<br>SECRETARIA GERAL TENERAL<br>SECRETARIA GERAL TENERAL

EXTRATO DE CONVENIO  $\mathbb{Z}^2$ 

TRIBUNAL REGIONAL DO TRABALHO  $-14$ 13<sup>\*</sup> REGIÃO  $\cdots$ 

#### EXTRATO DE CONVÊNIO Nº 1/2006

Convenente: Tribunal Regional do Trabalho da 13º Região. Conveniado: Caixa Econômica Federal Objeto: Melhorar a qualidade dos serviços oferecidos pela CEF e pelo TRT 13º Região à sociedade e estipular formas de angliaçõe e TRT 13' Região, e Jorge Gurgel de Souza, Superintendente de Negócios, pela Conveniada.

#### -<br>Entidades de Fiscalização do Exercício  $\mathcal{C}^{\times}$

# CONSELHO FEDERAL DE ENGENHARIA<br>ARQUITETURA E AGRONOMIA

#### **EXTRATO DE CONVENIO**

A - Processo CF - 49306, B - Convenente: Conselho Federal de Engenharia, Arquitetura e Agronomia - Confea, C - Convenido: Conselho Regional de Engenharia, Arquitetura e Agronomia do Dispublica Cós trios Federal - Crea-DF:

 $\alpha$ ha  $N^{\circ}$ **SING IT CARGO NOW** 

#### ANEXO I

# **RELAÇÃO DOS EQUIPAMENTOS E PROGRAMAS DESTINADOS CÃMARA MUNICIPAL DE RONDONÓPOLlS.MT**

#### **A Câmara Municipal receberá os equipamentos a seguir relacionados:**

#### **6 MICROCOMPUTADORES (Estações),** contendo:

- Placa de vídeo on-board nvidia geforce4
- Placa de som on-board nvidia nforce áudio
- Placa de rede on-board nvidia nforce mcp networking controller
- Módulo de memória 256mb ddr400 dimm
- Processador amd semprom 2400+
- Fonte alimentação 110/220 automático
- Disco rígido ide 80gb ultra ata 133 7200 rpm modelo maxtor 6y080l0
- Cdrw/dvd combo Ig ide

*r*

•

•

- Unidade de disco flexivel 1.44mb 3,5"
- Monitor svga 15"  $1024x768 -$  modelo viewsonic
- Teclado abnt2 win98/ps2/110 teclas k296 cinza
- Mouse ps/2 540 dpi 2 botõesc/ wheel aopen w-30 cinza
- Caixas de som amplificadas 140w bivolt 110/220

#### **2 MICROCOMPUTADORES (SERVIDORES DE REDE).** contendo:

- Placa de vídeo on-board intel
- Placa de som on-board intel
- Placa de rede on-board intel
- Módulo de memória 19b
- Processador pentium 4 3.29hz
- Fonte alimentação 110/220 automático
- Disco rígido eide 80gb ultra ata 133 7200 rpm modelo maxtor 6y080l0
- Cdrw/dvd sony
- Unidade de disco flexivel 1.44mb 3,5"
- Monitor svga 15" 1024x768
- Teclado abnt2 win98/ps2/110 teclas k296 cinza
- Mouse ps/2 540 dpi 2 botõesc/ wheel aopen w-30 cinza
- Caixas de som amplificadas 140w bivolt 110/220

#### **OUTROS EQUIPAMENTOS DE REDE:**

**1 IMPRESSORA** Lexmark Modelo E332n - Impressora Laser Mono 26 PPM 600 DPI 32MB IEEE 1284 ETHER USB 2.0

**1 Switch de Dados Remoto,** Marca CISCO, Modelo 2950-12

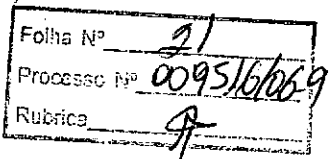

1 Firewall Remoto - Appliance, Marca CISCO, Modelo PIX 501-10 3DES/AES BUNDLE (CHASSIS, SW, 10 USER, 3DES/AES)

1 Telephone VolP - Remoto, Marca CISCO, Modelo 7905G GLOBAL

.,

1 Nobreak, Marca ENERMAX, Modelo POWER GUARD - PG 1200 HOME

6 Estabilizadores, Marca ENERMAX, Modelo EXS 1000 T/B - Ent. 110/220V - Saída 115V 1000VA 4 Tomadas

1 Bastidor (rack), para instalação dos servidores, switch e nobreak (contem um monitor de  $9")$ .

Processo Nº Rubrica

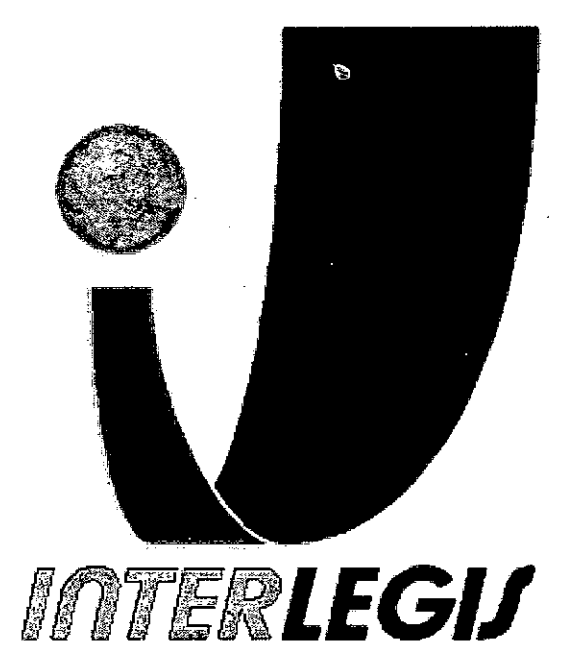

# **Projeto Piloto de Modernização de Casas Legislativas (Projeto 100 Câmaras)**

•

•

Projeto de Implantação de Infra-Estrutura

Câmara Municipal de Rondonópolis - MT

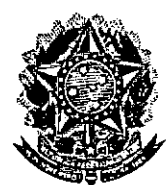

**Secretaria Especial do Interlegis** 

**Subsecretaria de Formação da Comunidade e** Inserçã~qigital **Serviço de Assistência Tecnológica e Inserção Digital '**

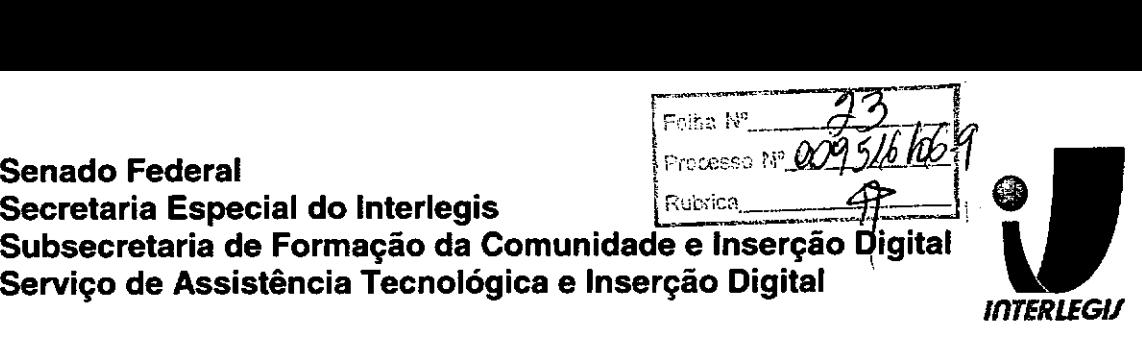

# **Sumário**

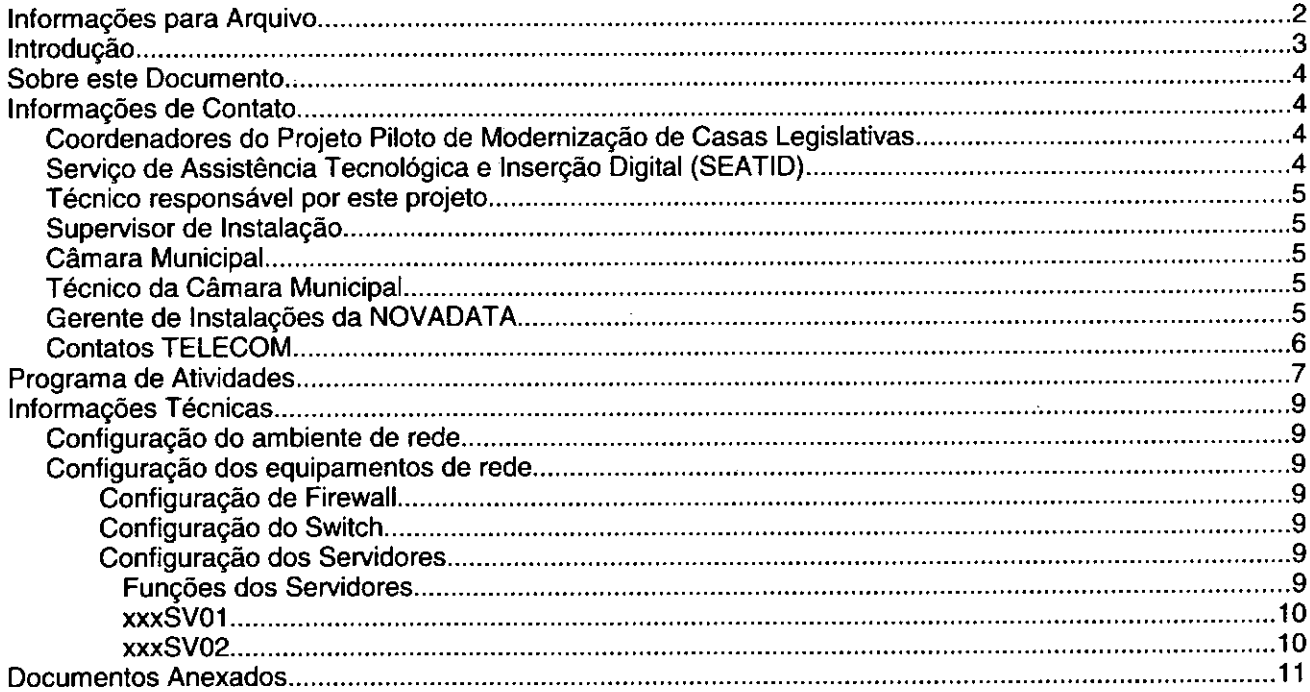

# **Introdução**

O Programa INTERLEGIS foi criado para apoiar o processo de modernização do Poder Legislativo Brasileiro, em suas instâncias federal, estadual e municipal, buscando melhorar a comunicação e o fluxo de informação entre os legisladores, aumentar a eficiência e competência das Casas Legislativas, e promover a participação cidadã nos processos legislativos,

Busca fortalecer o poder legislativo por meio de duas ações principais:

a) integração da Casas Legislativas nos níveis municipal, estadual e federal *(Comunidade Virtual • INTERLEGIS);* e

b) modernização das casas legislativas (assembléias legislativas e câmaras municipais).

O desenvolvimento dessas ações estratégias foram propostas em duas fases:

Na primeira fase foi proposto um modelo de integração e implementada a Rede Nacional INTERLEGIS (RNI) integrando os Estados por vídeo conferência e dados e os Municípios pela Intemet, formando assim uma comunidade virtual (Comunidade INTERLEGIS), aumentando o relacionamento, informação e comunicação social, intensificando a troca de experiências e capacitação.

A segunda fase, da modernização, será atingida por meio da adaptação e transferência de tecnologia, informação, comunicação e capacitação dos recursos humanos, parlamentares e cidadãos utilizando a experiência acumulada pela comunidade Interlegis e os produtos gerados nà fase anterior, tornando-os disponíveis para aplicação em todo o Poder Legislativo brasiieiro, independente de estrutura, tamanho e grau de organização da Casa.

Esse **processo de transferência** às casas legislativas se fará através de ações diretas nas Câmaras utilizando um modelo de implementação, formado por estes *componentes integrados (tecnologia, informação, comunicação e educação),* base de todos os produtos construídos pelo programa até o momento, que *adaptados* **a** *cada uma das realidades* **e** *integrados* em *um único pacote* deverão ser aplicados em câmaras municipais.

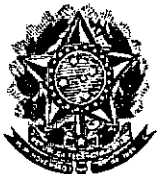

•

# **Senado Federal** Secretaria Especial do Interlegis Subsecretaria de Formação da Comunidade e Inserção Digita Servico de Assistência Tecnológica e Inserção Digital

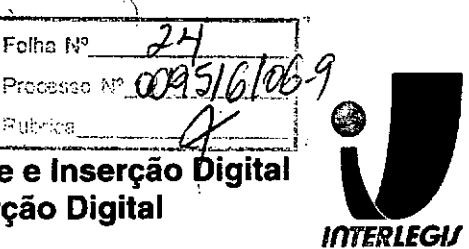

- Email: [andrealacerda@interlegis.gov.br](mailto:andrealacerda@interlegis.gov.br)
- Telefone: (61) 3311-2616
- Hotline: 8021
- Skype: andrealacerda

# *Técnicos responsáveis pela instalação*

- Nome: Ornã Trindade
- Email: [ornatrindade@yahoo.com.br](mailto:ornatrindade@yahoo.com.br)
- Telefone: (67) 3424-4527 Ramal 233 e 235
- cel. (67) 84046802
- Nome: Francisco Alberto
- Email: franberto\_01 [@yahoo.com.br](mailto:@yahoo.com.br)
- Telefone: (68) 3223-2795/3228-3996/8402-1167

obs: Reviado por Omã Tindade e Humberto Sobrinho em: 27,28 e 29 de novembro de 2006.

# *Supervisor de Instalação*

- Nome: Nome: Ornã Trindade
- Email: [omatrindade@yahoo.com.br](mailto:omatrindade@yahoo.com.br)
- Telefone: (67) 3424-4527 Ramal 233 e 235
- cel. (67) 84046802
- Nome: Francisco Alberto
- Email: [franberto\\_01@yahoo.com.br](mailto:franberto_01@yahoo.com.br)
- Telefone: (68) 3223-2795/3228-3996/8402-1167

# *Câmara Municipal*

- End: Rua Cafelândia, n° 434 Bairro La Salle CEP: 78.710-760
- Telefone: (66) 3426-8784/ 8023

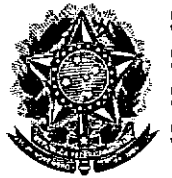

**•** 

**Senado Federal II do Interlegis** I Rubrica<br>**Secretaria Especial do Interlegis** I Rubrica

Subsecretaria de Formação da Comunidade e Inserção Digital **Serviço de Assistência Tecnológica e Inserção Digital**

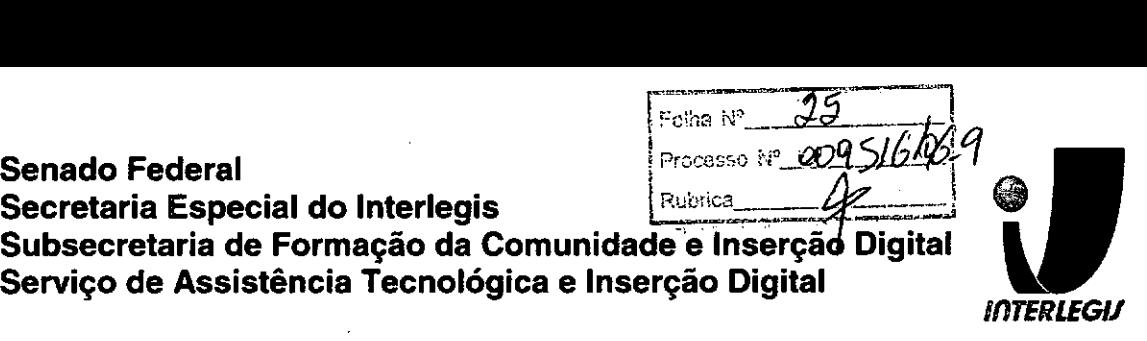

# **Programa de Atividades**

Fours in  $\tilde{ }$ 

O programa de atividades abaixo descrimina as atividades a serem executadas em cada etapa da instalação.

# *Antes do início da instalação*

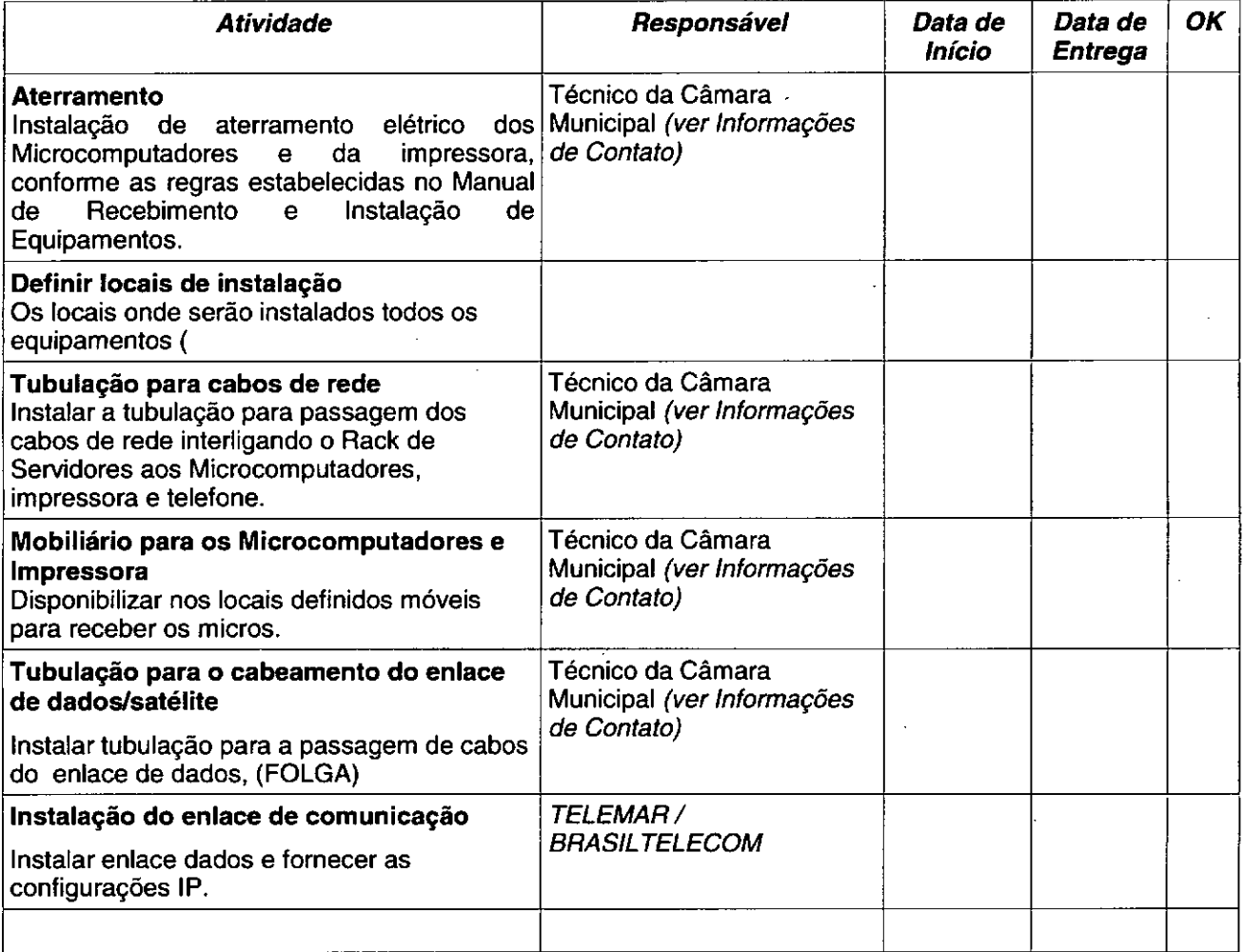

# *Durante* **a** *Instalação*

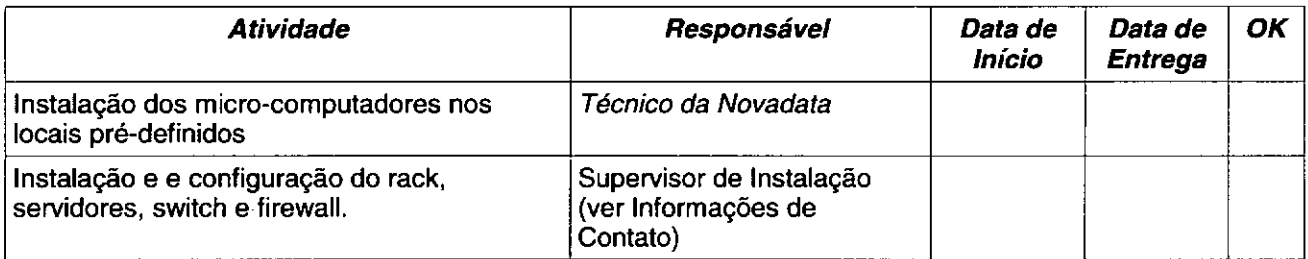

**Senado Federal interlegis**<br>**Secretaria Especial do Interlegis** in the Rubrica

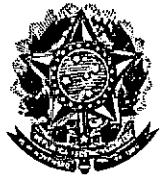

**•** 

•

l

**Subsecretaria de Formação da Comunidade e Inserção Dígital Serviço de Assistência Tecnológica e Inserção Digital'** "4

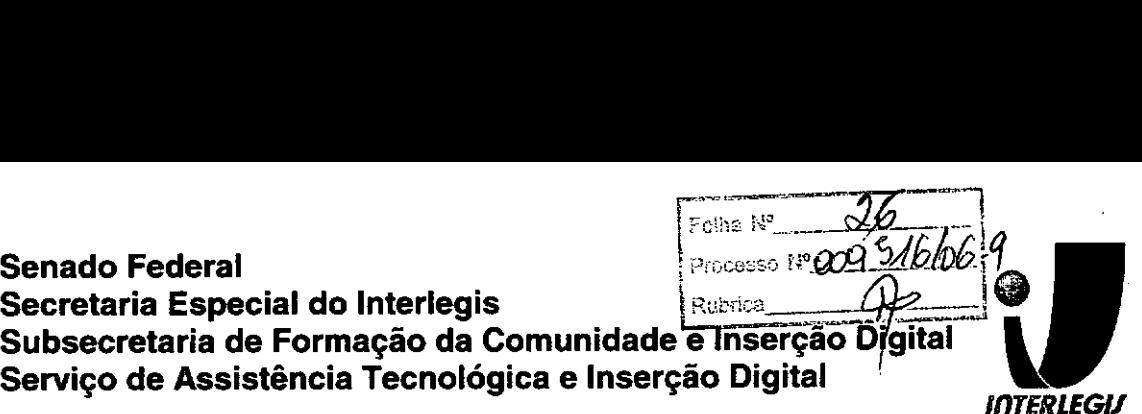

# **Informações Técnicas**

# **Configuração do ambiente de rede**

**Bloco de IPs:** 10.3.137.128/26

**Máscara de Rede:** 255.255.255.192

**Roteador Padrão:** 10.3.137.190

**Faixa de** IPs: 10.3.137.128. 10.3.137.191

**Localizador:** ROD

**IPs dos equipamentos:**

**RODSV01:** 10.3.137.129 (servidor novadata)

**RODSV02:** 10.3.137 .130(servidor novadata)

**RODSV03:** 10.3.137.131(servidorCM)

**RODPR01:** 10.3.137.132(lexmark e332n)

**RODAP01:** 10.3.137 .187(Acess Point)

**RODSW01:** 10.3.137.188(Cisco 2950)

**RODFW01:** 10.3.137.189(PIX)

**RODFW02:** 10.3.137.190(Firewall Router CM)

**Pool DHCP:** 10.3.137.135 - 10.3.137.142 (8)

**Pool1:** 10.3.137.135 -10.3.137.142 (100%)range apenas para iplone e as seis estacoes do PPM. obs: as demais estacoes estao usando ip fixo por opcao do administrador de rede da CM .

# *Diagrama de rede*

**Questionário de Diagnóstico de Infra-EstruturaTecnológica Página 9 de 19**

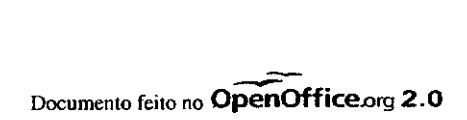

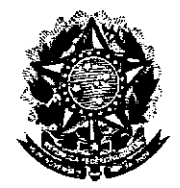

# **Senado Federal** Secretaria Especial do Interlegis Subsecretaria de Formação da Comunidade e Inserção Digitál Servico de Assistência Tecnológica e Inserção Digital

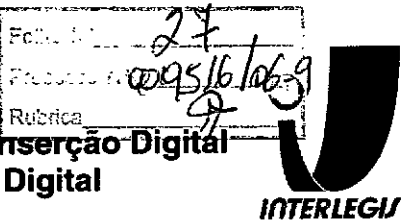

តតតតតតតតតតតតតតតតតត្តិ ដូចជា នេះ នៅ និង សុខបណ្តុំ ស្រុ  $\label{eq:1} \mathbf{v}(\mathbf{v}_i) = \left\{ \mathbf{v}_i \in \mathbb{R}^d \mid \mathbf{v}_i \in \mathbb{R}^d \right\}$ : Entra em modo de configuracao configure terminal : Limpa a configuracao atual.<br>clear config all  $\begin{bmatrix} \text{clear} & \text{config all} \end{bmatrix}$ :configuracao rodfw01<br>interface ethernet0 auto interiace ethernet0 auto<br>interface ethernet1 100full<br>nameif ethernet0 outside security0  $\Delta\sim 10^4$ nameif ethernet1 inside security100 agugunumumi sees : Configuracio de senhas<br>enable password P8awRIay77<br>passwd s3iaphIaC9  $\sim$  yr  $\lesssim$ ENTERE ENTERTAINE DE CONFIDENTIALE is anni : Configuração do nome da maquina hostname rodfw01 ip name-server 10.3.137.189 ip domain-name rod.interlegis.gov.br ... fixup protocol dns maximum-length 512 Fixup protocol fip 21<br>
fixup protocol h323 h225 1720<br>
fixup protocol h323 ras 1718-1719 Fixup protocol http 80<br>fixup protocol http 80<br>fixup protocol rsp 554<br>fixup protocol sip 5060 Fixup protocol sip 5060<br>
fixup protocol sip udp 5060<br>
fixup protocol skinny 2000<br>
fixup protocol smtp 25<br>
fixup protocol solar 1000 fixup protocol sqlnet 1521 fixup protocol tftp 69 |names innan menningi inggala : Configuracao para VPN : ENDERECOREDELOCAL: Endereco da rede local MASCARAREDELOCAL: Mascara de sub-rede local access-list inside\_outbound\_nat0\_acl permit ip 10.3.137.128 255.255.255.192  $10.0.0.0 255.0.0.0$ access-list outside\_cryptomap\_30 permit ip 10.3.137.128 255.255.255.192 10.0.0.0  $255.0.0.0$  $\mathcal{O}(\mathcal{O}_\mathcal{A}(\mathcal{O}^{\mathcal{A}}))$  $\mathcal{L}^{\text{max}}_{\text{max}}$  , where  $\mathcal{L}^{\text{max}}_{\text{max}}$ mtu outside 1500 mtu outside 1500<br>mtu inside 1500  $\frac{1}{2}$  ,  $\frac{1}{2}$  ,  $\frac{1}{2}$  ,  $\frac{1}{2}$  ,  $\frac{1}{2}$  ,  $\frac{1}{2}$ : Configuracao IP das interfaces : Configuração ir das interiores.<br>ip address outside 201.40.18.42 255.255.255.248 ip address inside 10.3.137.189 255.255.255.192  $\mathcal{A}=\mathcal{A}=\mathcal{A}=\mathcal{A}$ ip audit info action alarm<br>ip audit attack action alarm pdm location 10.3.137.128 255.255.255.192 inside pdm location 10.3.137.128 255.255.255.192 outside pdm location  $10.0.0.0$  255.0.0.0 outside pdm logging informational 100

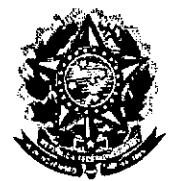

### **Senado Federal** Secretaria Especial do Interlegis

Subsecretaria de Formação da Comunidade e Inserção Digital Servico de Assistência Tecnológica e Inserção Digital

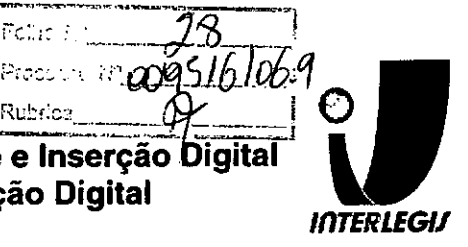

Policial.

Rubrica

# Configuração do Switch

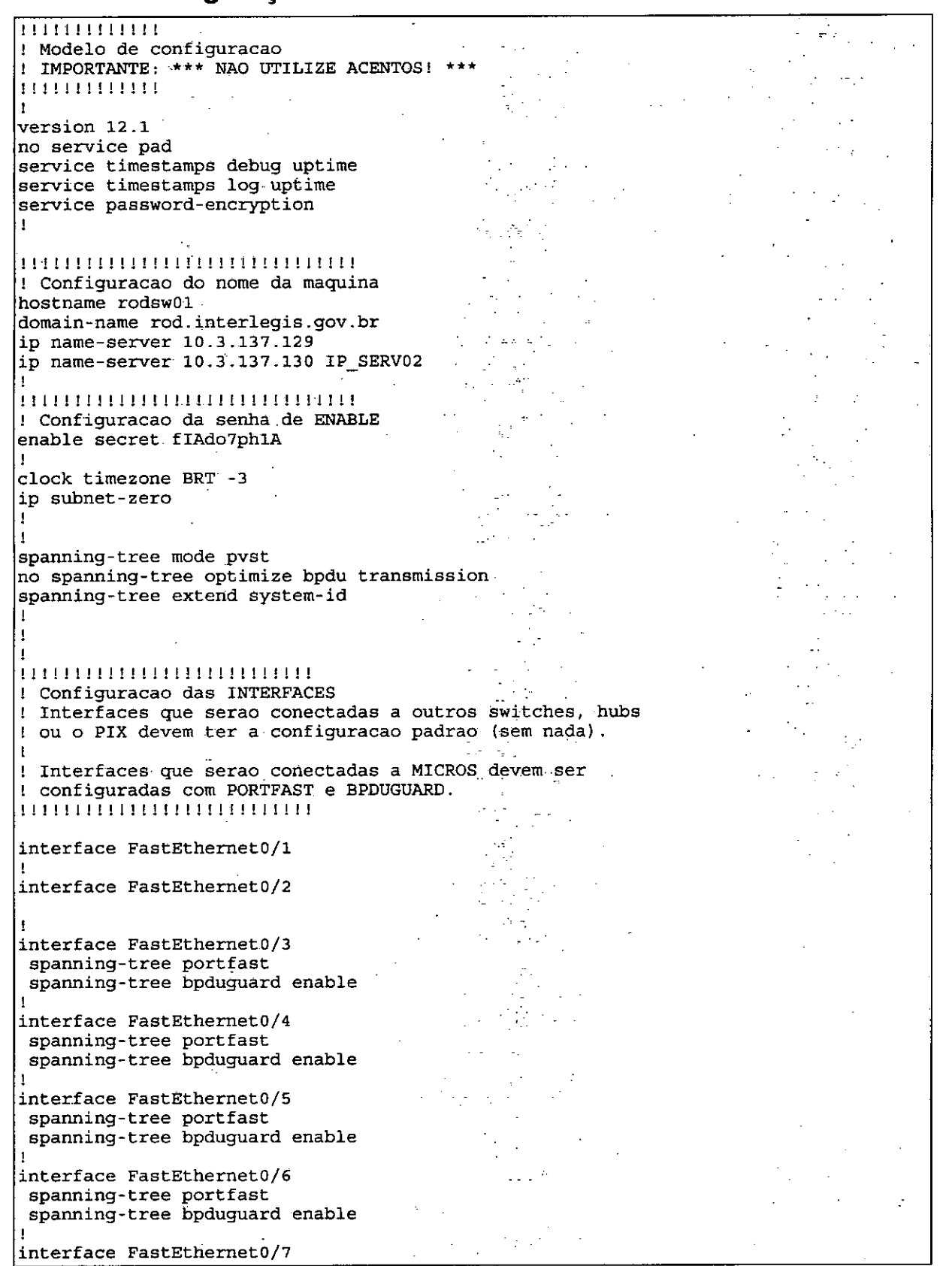

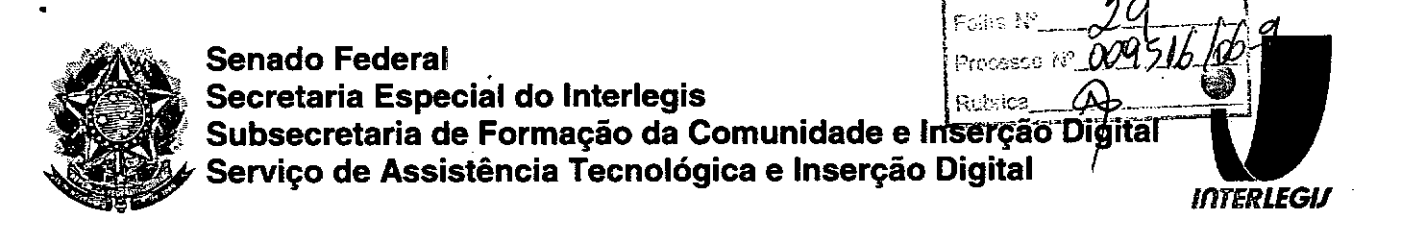

# Configuração dos Servidores

# **Funções dos Servidores**

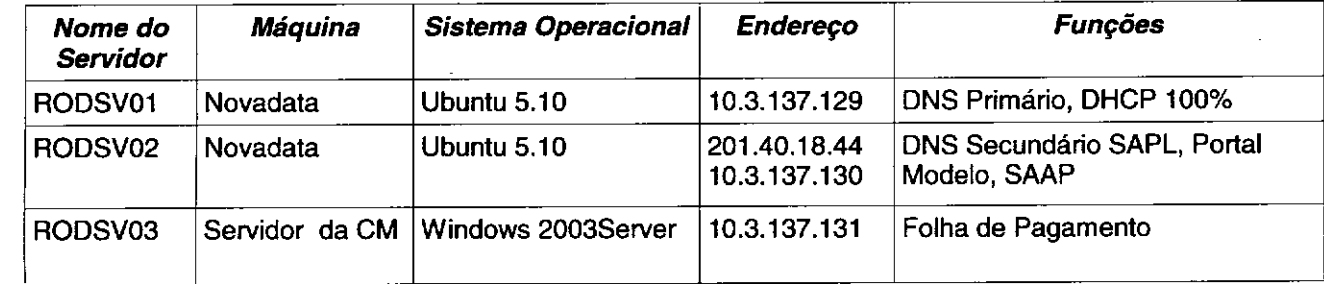

# **RODSV01**

# **BIND** – named.conf.local

![](_page_27_Picture_6.jpeg)

Página 15 de 19

![](_page_28_Picture_0.jpeg)

![](_page_28_Picture_108.jpeg)

**DHCPD - dhcpd.conf** 

ddns-updates on,<br>ddns-updates on,<br>ddns-update-style interimi UNTERNATION ddns-domainname "rod.interimp" = 33.3.10.10<br>ddns-domainname "rod.interiegis:gov.br.",<br>ddns-rev"domainname "137.3.10.10 -addfr.arpa.",<br>ignore client-updates;<br>zone rod.interlegis.gov.br.<br>primary 10.3.137.129,  $[Equation of the image and the provided HTML representation is shown in the image and the provided HTML representation is shown in the image and the provided HTML representation is shown in the image. The image is a 137, 128, and a 255, 255, 255, 255, 256, 257, 258, 256, 257, 258, 256, 257, 258, 256, 257, 258, 256, 257, 258, 256, 257, 258, 256, 257, 258, 256, 257, 258, 256, 257, 258, 256, 257, 2$ .<br>วิจัย (4 + أخاطئهم ا بر المعالجيني في V  $\sqrt{4\sigma_{\rm S}}/\gamma_{\rm L}$  .  $\text{option}$  domain-name-servers  $10.3$ ,  $137.129$ ,  $16.3$ ,  $137.130$ , contion ntp-servers 10.1.2.27, 200.20.186.75, 199.4807-10.<br>Coption in-forwarding off, 43.27, 200.20.186.75, 199.489.75 option ip-forwarding off;  $\frac{1}{2}$ ,  $\frac{2}{3}$ ,  $\frac{2}{3}$ ,  $\frac{1}{3}$ ,  $\frac{1}{3}$ ,  $\frac{1}{3}$ ,  $\frac{1}{3}$ ,  $\frac{1}{3}$ ,  $\frac{1}{3}$ ,  $\frac{1}{3}$ ,  $\frac{1}{3}$ ,  $\frac{1}{3}$ ,  $\frac{1}{3}$ ,  $\frac{1}{3}$ ,  $\frac{1}{3}$ ,  $\frac{1}{3}$ ,  $\frac{1}{3}$ ,  $\frac{1}{3}$ 23. Y. i.<br>Ngjarje  $\mathbb{E}[\mathcal{A}]$  .  $\mathcal{A}_{\mathbf{Q}}^{\mathbf{q}}$  ,  $\mathcal{A}_{\mathbf{Q}}^{\mathbf{q}}$ 

Página 17 de 19

![](_page_29_Picture_0.jpeg)

# **Senado Federal** Secretaria Especial do Interlegis Subsecretaria de Formação da Comunidade e Inserção Di<br>Serviço de Assistência Tecnológica e Inserção Digital

![](_page_29_Picture_2.jpeg)

-137-3-10-in-addr-arpa.<br>primary 10-3-137-129-**Feetis** 

Página 19 de 19

![](_page_30_Picture_16.jpeg)

![](_page_30_Picture_1.jpeg)

**SENADO FEDERAL** SECRETARIA ESPECIAL DO INTERLEGIS - SINTER

![](_page_30_Picture_3.jpeg)

# TERMO DE ACEITE E RESPONSABILIDADE

# Projeto Piloto de Modernização de Casa Legislativas

![](_page_30_Picture_17.jpeg)

![](_page_31_Picture_0.jpeg)

![](_page_32_Picture_0.jpeg)

SENADO FEDERAL Secretaria Especial do Interlegis - SINTER

.<br>Foiha iv Processo Nº 020516/06 Rubrica

### **CONVÊNIO DO PROJETO PILOTO DE MODERNIZAÇÃO**

# *ANEXO IV*

# *\_Manual de Recebimento* **e** *Instalação de Equipamentos nas Câmaras Municipais*

Process : 190295/6 Rubrica,

# Manual de Recebimento e Instalação de Equipamentos nas Câmaras Municipais

Roteiro e Procedimentos para instalação e Assistência Técnica dos Equipamentos e Programas

![](_page_33_Picture_3.jpeg)

www.interlegis.gov.br

Folha Nº. Processo  $N^2$   $Q$ Rubrica

# *Introdução*

**•** 

•

Este manual apresenta os passos a serem seguidos para a instalação dos microcomputadores, programas, impressora, aparelho para conexão com a internet e estabilizador, conforme descrito no ANEXO I (pág. 7), o que deverá ocorrer ao longo do ano de 2006.

As orientações devem ser seguidas pela Câmara Municipal para que se obtenha o melhor desempenho dos equipamentos acima listados, assim como a manutenção da garantia e a assistência técnica aos equipamentos, por meio dos seguintes itens:

1 - PREPARAÇÃO DA INFRA-ESTRUTURA;

2 - RECEBIMENTO DO MICROCOMPUTADOR E DA IMPRESSORA;

3 - AGENDAMENTO DA INSTALAÇÃO DO MICROCOMPUTADOR E DA

IMPRESSORA;

• 4 - TESTE DE ACEITE DO MICROCOMPUTADOR E DA IMPRESSORA;

 $~\cdot$   $~\cdot$   $~\cdot$ 

5 - TREINAMENTO DOS RESPONSÁVEIS;

6 - GARANTIA EASSISTÊNCIATÉCNICA.

Foha iv° Processo Nº 00951 Ru rica

- Duto para cabos de rede de cada estação até o rack.

- 2 pontos elétricos de lkW no total para cada micro.

#### Impressora:

- Área: 1m2, com uma mesa.
- 1 ponto de elétrico de lkW.
- Duto para cabos de rede da Impressora até o rack.

#### *A. Aterramento*

**•** 

•

O sistema de aterramento deverá seguir os procedimentos estabelecidos na norma NBR5410 da Associação Brasileira de Normas Técnicas ABNT. Orientações sobre o aterramento encontram-se no Anexo <sup>11</sup> deste Manual.

#### *B. Tomadas E/étricas*

![](_page_35_Figure_10.jpeg)

T~

Trinolo

#### C. *Mobiliário*

Mesas para microcomputador e para a impressora a laser.

#### *D. Energia elétrica*

É necessário que a energia seja constante durante o horário de funcionamento dos microcomputadores e da impressora. A voltagem de entrada do estabilizador tem que ser compatível com a voltagem da rede elétrica local.

Todos os equipamentos deverão estar ligados no estabilizador/nobreak e o estabilizador/nobreak deve estar ligado na rede de energia elétrica aterrada, conforme orientação detalhada no Anexo 11.

Processo NY .<br>Rubrice

2.2 Se alguma caixa chegar aberta ou danificada, ou o número de caixas não estiver de acordo com a discriminação na Nota Fiscal, os responsáveis indicados pela CÂMARA para o fornecimento dos equipamentos não deverão aceitar a encomenda, notificando a transportadora e devolvendo as caixas imediatamente.

2.3 NÂo ABRAAS CAIXAS.Somente o representante do fornecedor poderá abrir as caixas. Se elas forem abertas por outra pessoa, a Instalação não será realizada e o fato será comunicado pelo fornecedor ao Programa Interlegis.

# *3. Agendamento da Instalação*

**•** 

•

3.1 O fornecedor marcará com os responsáveis designados pela CÂMARA a data da instalação do microcomputador e da impressora, os testes e o treinamento dos vereadores ou servidores indicados. AGUARDE O TELEFONEMA DO FORNECEDOR.

# *4. Teste de Aceite do Microcomputador* <sup>e</sup> *da Impressora*

4.1 Depois de finalizada a Instalação, os testes e o treinamento, os vereadores ou os servidores da CÂMARA, acompanhados pelo técnico do fornecedor, deverão preencher o termo de Aceite e Responsabilidade, pressionando o ícone correspondente, localizado na tela do computador, na Área de Trabalho.

4.1.1 O termo de Aceite e Responsabilidade só deverá ser preenchido e assinado se os equipamentos e programas estiverem de acordo com as especificações do Anexo I e se o treinamento para os responsáveis, de acordo com o item 5.1, tiver sido realizado.

5

Foiha  $\mathbb{N}^{\circ}$ Processo Nº $\alpha$ 1 .<br>Rubrica

#### *6.2 Atendimento* à *CÂMARA MUNICIPAL*

Pelo telefone (61) 3311-2556, ou por meio do Portal Interlegis *[www.interlegis.gov.br.](http://www.interlegis.gov.br.)* vereadores e servidores da CÂMARA poderão obter as informações e os esclarecimentos necessários sobre o Programa Interlegis. O suporte aos usuários dos sistemas (Linux, OpenOffice, SAPL, SAAP e Portal Modelo) será feito principalmente pela lista de discussão do Grupo In. terlegls de Tecnologia no endereço *[gitec@listas.interlegis.gov.br](mailto:gitec@listas.interlegis.gov.br) •* O fornecedor é responsável por esclarecimentos e solução de problemas relacionados com a manutenção técnica do microcomputador e da impressora.

Serviço de Assistência Tecnológica e Inserção Digital - SEATlD Interlegis - Senado Federal Janeiro / 2006

#### ANEXO I

**•** 

•

Relação dos equipamentos e programas destinados à Câmara Municipal:

Equipamentos:

- Até 6 Microcomputadores Novadata com monitor 15";
- Até 2 Servidores de Rede Novadata com monitor 15";
- 1 Impressora a laser;
- 1 Switch de dados remoto
- 1 Firewall remoto Appliancei
- 1 Telefone VoIP Remoto;
- 1 Nobreaki
- 6 Estabilizadores;
- 1 Rack (bastidores).

Obs.: Esta relação refere-se ao kit básico a ser adaptado conforme levantamento das necessidades e diagnóstico de cada Casa Legislativa.

Volts.

•

,

•

Equipamentos elétricos tais como: microcomputadores, impressoras, televisores, equipamentos de fax, etc. podem ser danificados por excesso ou grande variação de tensão elétrica, normalmente provocados por fenômenos atmosféricos (raios ou relâmpagos) ou pela diferença de potencial entre equipamentos ligados a tomadas diferentes entre si (por exemplo: um microcomputador conectado a uma impressora).

Com o objetivo de evitar estes danos, deve ser utilizado um terceiro fio, também com potencial zero denominado "fio terra" - para "escoar" o excesso de tensão elétrica.

Já que os fios neutro e terra devem ter potencial elétrico zero, por que não utilizar o neutro como terra?

Porque o fio neutro pode ter um potencial diferente de zero, gerado por defeito nos equipamentos elétricos a ele ligados ou na companhia fornecedora de energia elétrica. Isso pode provocar gravesdanos nos equipamen. tos. Uma das formas de garantir o potencial zero no fio terra é conectá-lo a uma ou mais barras de metal enterradas no solo.

- Construindo um sistema de aterramento simples

1. Enterrar verticalmente no solo três barras de cobre ou aço galva. nlzado ou aço inoxidável, com 2 m (dois metros) de comprimentos, formando um triângulo (figura 1) ou uma linha reta (figura 2), com distância de 2m (dois metros) e deixando expostos 15cm (quinze centímetros) de cada barra para ligação entre elas (figura 3);

2. Interligar as pontas expostas de três barras com um fio de cobre de 10mm (dez milímetros) de espessura, utilizando conectores apropriados para evitar que se soltem;

3. É recomendada a construção de uma caixa de inspeçâo (figura 3) em cada uma das pontas expostas das barras, garantindo a proteção e facilitando a manutenção;

4. Ligar um fio de cobre de 5mm (cinco milímetros) à extremidade de uma das barras e ao conector terra (redondo) das tomadas tripolares da

Folha Nº Processo Nº 009516/ .<br>Rubrica